## **OFFICE of CONTRACTS and GRANTS DIVISION OF RESEARCH**

## **Research Administration Certification Program (RACP) Online Registration User Guide**

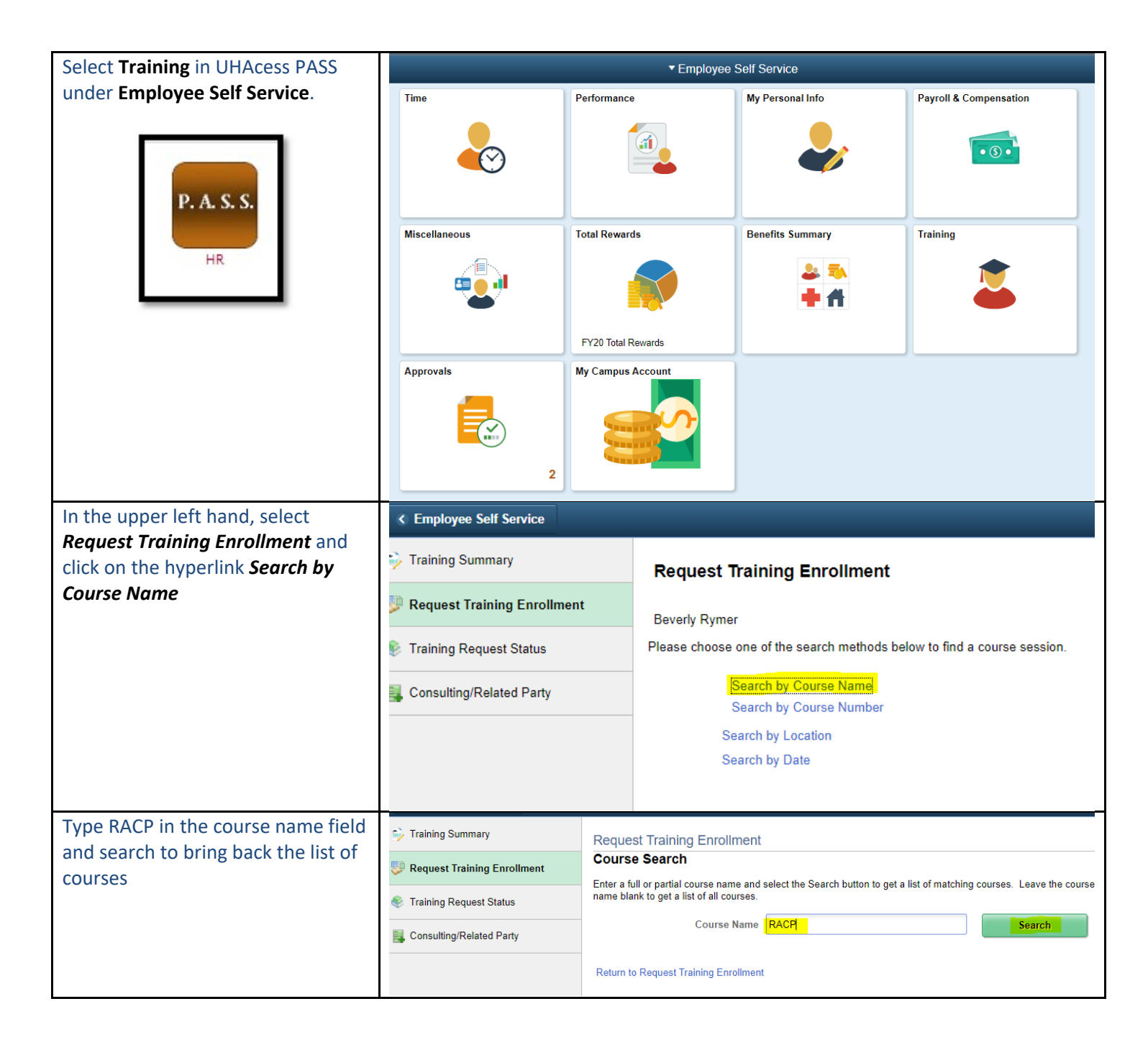

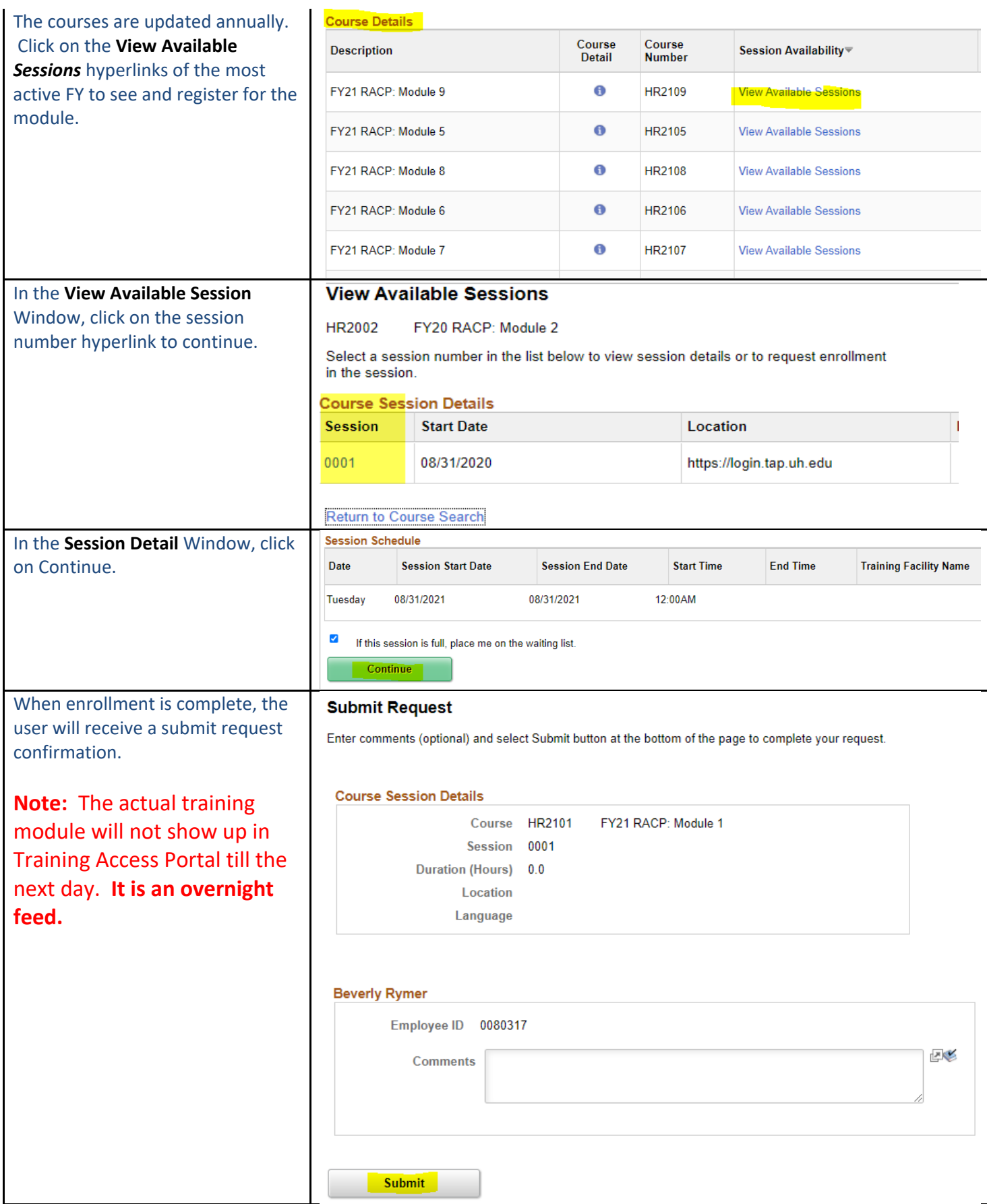

## UNIVERSITY of **HOUSTON** RESEARCH

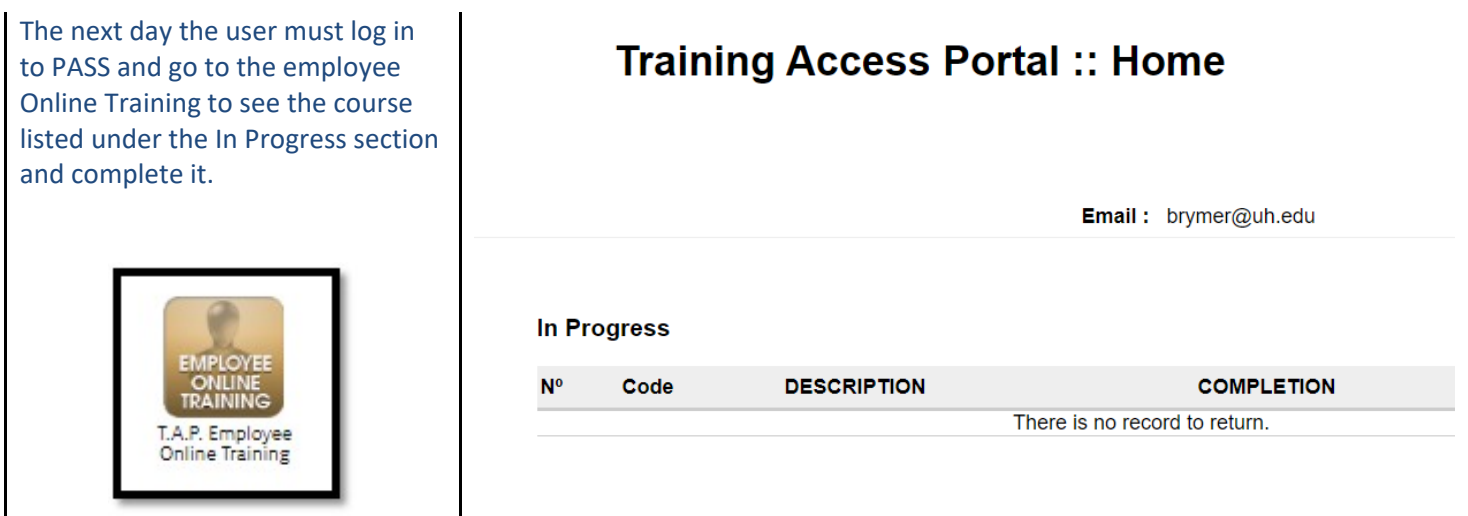